#### 4. Modules and Functions

#### Topics:

Modules
Using import
Using functions from math
A first look at defining functions

#### The Usual Idea of a Function

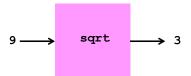

A factory that has inputs and builds outputs.

#### Why are Functions So Important?

One reason is that they hide detail and enable us to think at a higher level.

Who wants to think about how to compute square roots in a calculation that involves other more challenging things?

r = (sqrt(250+110\*sqrt(5))/20)\*E

#### The Process of Implementation

To implement a function is to package a computational idea in a way that others can use it.

We use the example of square root to illustrate this.

#### It Starts with an Insight

The act of computing the square root of a number x is equivalent to building a square whose area is x.

If you can build that square and measure its side, then you have sqrt(x).

### Making a Given Rectangle "More Square"

×

x/L = W

L

How can we make this rectangle "more square" while preserving its area?

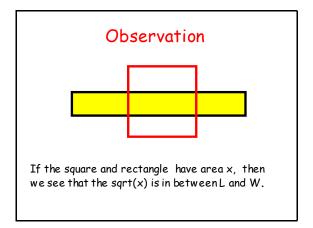

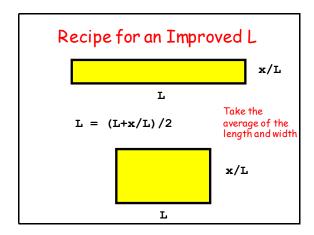

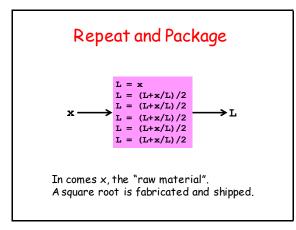

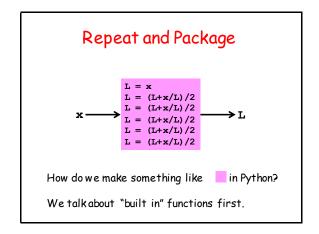

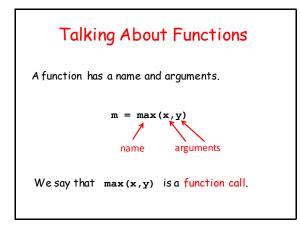

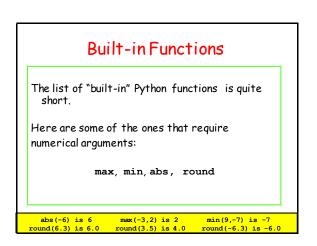

## Calling Functions

```
>>> a = 5
>>> b = 7
>>> m = max(a**b,b**a)
>>> diff = abs(a**b-b**a)
```

In a function call, arguments can be expressions. Thus, the value of the expression a\*\*b-b\*\*a is passed as an argument to abs.

#### Functions in Mathematics vs Functions in Python

So far our examples look like the kind of functions that we learn about in math,

"In comes one or more numbers and out comes a number."

However, the concept is more general in computing as we will see throughout the course.

# The Number of Arguments is Sometimes Allowed to Vary

```
>>> a = 5

>>> b = 6

>>> c = 7

>>> d = 8

>>> m = max(a**d,d**a,b**c,c**b)

>>> n = max(a*b*c*d,500)
```

The max function can have an arbitrary number of arguments

#### The Built-In Function len

```
>>> s = 'abcde'
>>> n = len(s)
>>> print n
5
```

A function can have a string argument.

"In comes a string and out comes its length (as an int)"

## Functions and Type

Sometimes a function only accepts arguments of a certain type. E.g., you cannot pass an int value to the function len:

### Functions and Type

On the other hand, sometimes a function is designed to be flexible regarding the type of values it accepts:

```
>>> x = 10
>>> y = 7.0
>>> z = max(x,y)
```

Here, max is returning the larger of two values and it does not care if one has type int and the other has type float.

## Type-Conversion Functions

Three important built-in functions convert types: int, float, and str.

```
>>> a = float (22)/float (7)

>>> a

3.142857142857143

>>> b = int(100*a)

>>> b

314

>>> c = '100*pi = ' + str(b)

>>> c

'100*pi = 314'
```

## Some Obvious Functions are not in the "Core" Python Library!

```
>>> x = 9
>>> y = sqrt(x)
NameError: name 'sqrt' not defined
```

How can we address this issue?

#### Modules

A way around this is to import functions (and other things you may need) from "modules" that have been written by experts.

Recall that a module is a file that contains Python code.

That file can include functions that can be imported for your use.

### Widely-Used Modules

A given Python installation typically comes equipped with a collection of standard modules that can be routinely accessed.

Here are some that we will use in CS 1110:

math numpy urllib2 string scipy PIL random timeit datetime

# The CS1110 Plan for Learning about Functions in Python

- 1. Practice using the math module. Get solid with the import mechanism.
- 2. Practice using the SimpleMath module. Get solid with how functions are defined.
- 3. Practice designing and using your own "math-like" functions.

#### The Plan Cont'd

- Practice using the SimpleGraphics module. Get solid using procedures that produce graphical output.
- 5. Practice using methods from the string class.
- Practice using simple classes as a way to solid with methods that can be applied to objects.
   (Several weeks away.)

Procedures and Methods are special types of functions

#### The Plan Cont'd

Over the entire semester we keep revisiting the key ideas to see how they play out in more complicated situations.

All along the way we develop skills for

- 1. Designing Functions
- 2. Testing Functions

Part Art, Part Science, Part Engineering, That's Software Engineering

## By Analogy

Tricycle in the Driveway. And then...
Tricycle on the sidewalk. And then...
2-wheeler w/ trainers. And then...
2-wheeler no turning. And then...
2-wheeler and turning in street. And then...
2-wheeler w/ derailleur. And eventually...
Tour de France!

Learn by Doing

## Let's Start by Revisiting import

If you want to use the square root function from the math module, then it must be imported:

#### MyModule.py

```
from math import sqrt
     :
r = (sqrt(250+110*sqrt(5))/20)*E
     .
```

#### Useful functions in math

| ceil(x)  | the smallest integer >= x      |
|----------|--------------------------------|
| floor(x) | the largest integer <= x       |
| sqrt(x)  | the square root of x           |
| exp(x)   | e**xwhere e = 2.7182818284     |
| log(x)   | the natural logarithm of x     |
| log10(x) | the base-10 logarithm of x     |
| sin(x)   | the sine of $\times$ (radians) |
| cos(x)   | the cosine of $x$ (radians)    |
|          |                                |

Legal: from math import sin, cos, exp, log

## math.floor, math.ceil, round, int

Let's look at what these functions do and the type of the value that they return.

Note: round and int are part of basic python—no need to have them imported.

## math.floor, math.ceil, round, int

| х    | math.floor(x) | math.ceil(x) | round (x) | int(x) |
|------|---------------|--------------|-----------|--------|
| 2.9  | 2.0           | 3.0          | 3.0       | 2      |
| 2.2  | 2.0           | 3.0          | 2.0       | 2      |
| 2    | 2.0           | 2.0          | 2.0       | 2      |
| 2.5  | 2.0           | 3.0          | 3.0       | 2      |
| -3.9 | -4.0          | -3.0         | -4.0      | -3     |
| -3.2 | -4.0          | -3.0         | -3.0      | -3     |
|      |               |              |           |        |

## math.floor, math.ceil, round, int

These functions all return values of type float:

math.floor(x) largest integer <= x
math.ceil(x) smallest integer >= x
round(x) nearest integer to x

This function returns a value of type int:

int(x) round towards 0

#### Finding Out What's in a Module?

If a module is part of your Python installation, then you can find out what it contains like this:

```
>>> help('random')
```

But if the module is "famous" (like all the ones we will be using), then just Google it.

#### What's in a Module?

If you know the name of a particular function and want more information:

>>> help('math.sqrt')

What's With the "dot" Notation: math.sgrt?

#### Need Stuff from a Module? Method 1

This is handy. You now have permission to use everything in the math module by its name. However, this can open the door to name conflict if the imported module is big like math

### Need Stuff from a Module? Method 2.

```
MyModule.py
import math
    :
r = (math.sqrt(250+110*math.sqrt(5))/20)*E
x = math.cos(math.pi*math.log(r))
    :
```

You again have permission to use everything in the math module by its name. But you must use its "full name" and that involves using the "dot notation."

### Need Stuff from a Module? Method 3.

Here you take only what you need from the source module. You get to use "nice" names without using the dot notation. The danger of name conflicts minimized because you are explicitly aware of what is imported.

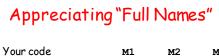

import M1 import M2 import M3

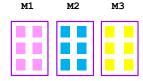

Unambiguous names in your code even if some of the module functions have the same name.

### Appreciating "Full Names"

Your code M1 M2 M3

from M1 import \*
from M2 import \*
from M3 import \*
:

Now function calls in your code can be ambiguous. Easy to lose track of things if M1, M2, and M3 include tons of functions .

## Appreciating "Full Names"

Your code M1 M2 M3

from M1 import f1
from M2 import f2
from M3 import f2
:

Selective importing is ok since you are "on top of" exactly what is being imported. And you can use the short name, e.g., £1 instead of M1.£1

#### **Building Your Own Functions**

The time has come to see how functions are actually defined.

To do this we introduce a small "classroom" module that we call SimpleMath.

## Visualizing SimpleMath.py

sqrt
sin
cos

Recall that a module is simply a .py file that contains Python code.

This particular module houses three functions: sqrt, sin, and cos

#### How are Functions Defined?

Let's look at the three function definitions in SimpleMath not worrying (for now) about their inner workings.

This plays nicely with the following fact: you can use a function without understanding how it works.

I can drive a car without knowing what is under the hood.

#### A Square Root Function

```
def sqrt(x)
    x = float(x)
    L = x
    L = (L + x/L)/2
    L = (L + x/L)/2
    L = (L + x/L)/2
    L = (L + x/L)/2
    L = (L + x/L)/2
    L = (L + x/L)/2
    return L
```

The function header begins with def.

It indicates the name of the function and its arguments.

Note the colon and indentation.

#### A Square Root Function

```
def sqrt(x):

x = float(x)

L = x

L = (L + x/L)/2

L = (L + x/L)/2

L = (L + x/L)/2

L = (L + x/L)/2

L = (L + x/L)/2

return L
```

This is the body of the function.

It computes a value L (hopefully a good square root.)

The calling program will be informed of this value because of the return statement.

#### The Cosine and Sine Functions

```
def cos(x):
    x = float(x)
    y = 1.0-(x**2/2)+(x**4/24)-(x**6/720)
    return y

def sin(x):
    x = float(x)
    y = x-(x**3/6)+(x**5/120)-(x**7/5040)
    return y
```

They too have headers

DO NOT WORRY ABOUT THE MATH, THIS IS ABOUT THE STRUCTURE OF PYTHON FUNCTIONS

#### The Cosine and Sine Functions

```
def cos(x):
    x = float(x)
    y = 1.0-(x**2/2)+(x**4/24)-(x**6/720)
    return y
```

```
def sin(x):
    x = float(x)
    y = x-(x**3/6)+(x**5/120)-(x**7/5040)
    return y
```

They too have bodies

#### Fruitful Functions

All three of these functions are fruitful functions.

Fruitful functions return a value.

Not all functions are like that.

We will discuss the mechanics of how fruitful functions return values later.

#### Making Functions Usable

Again, the great thing about functions in programming is that you can use a function without understanding how it works.

However, for this to be true the author(s) of the function must communicate how-to-use information through docstrings and comments. There are rules for doing this.

#### Rule 1. The Module Starts With Authorship Comments

```
# SimpleMath.py
# Lady Gaga (1g123)
# January 2, 2016
""" Module to illustrate three simple math-type functions.

Very crude implementations for the square root, cosine, and sine functions."""
```

Module Name, author(s), last-modified date. And we follow that format in CS 1110.

# Rule 2. The Module Specification

```
# SimpleMath.py
# Lady Gaga (1g123)
# January 2, 2016
""" Module to illustrate three simple
```

math-type functions.

Very crude implementations for the square root, cosine, and sine functions.""

If the module SimpleMath.py is in the home directory, then by typing help (`SimpleMath') the "purple comments" and more will pop up

# Rule 3. Each Function Starts with a Docstring "Specification"

```
def sqrt(x):
    """Returns an approximate square
    root of x.

    Performs five steps of rectangle
    averaging.

Precondition: The value of x is a
    positive number."""
```

Short summary that states what the function returns. Also called the post condition.

# Rule 3. Each Function Starts with a Docstring "Specification"

```
def sqrt(x):
    """Returns an approximate square
    root of x.

Performs five steps of rectangle
    averaging.

Precondition: The value of x is a
    positive number."""
```

Longer prose giving further useful information to the person using the function.

# Rule 3. Each Function Starts with a Docstring "Specification"

```
def sqrt(x):
    """Returns an approximate square
    root of x.
    Performs five steps of rectangle
    averaging.
    Precondition: The value of x is a
    positive number."""
```

Conditions that the arguments must satisfy if the function is to work. Otherwise, no guarantees.

### Specifications for cos and sin

```
def cos(x):
    """Returns an approximation to the
    cosine of x.

PreC: x is a number that
    represents a radian value."""

def sin(x):
    """Returns an approximation to the
    sine of x.

PreC: x is a number that
    represents a radian value."""
```

Now let's compare these three functions in the SimpleMath module with their counterparts in the math module.

## Check out Square Root

#### ShowSimpleMath.py

#### Check out Square Root

Sample Output...

```
x = 25
SimpleMath.sqrt(x) = 5.00002318
    math.sqrt(x) = 5.00000000
```

#### Check out Cosine and Sine

```
ShowSimpleMath.py
import math
import SimpleMath
:
theta = input('theta (degrees) = ')
theta = (math.pi*theta)/180
MyCos = SimpleMath.cos(theta)
TrueCos = math.cos(theta)
MySin = SimpleMath.sin(theta)
TrueSin = math.sin(theta)
:
```

#### Check out Cosine and Sine

Sample Output...

```
theta (degrees) = 60
SimpleMath.cos(theta) = 0.49996457
math.cos(theta) = 0.50000000
SimpleMath.sin(theta) = 0.86602127
math.sin(theta) = 0.86602540
```

## Summary of What You Need to Know

- 1. How to gain access to functions in other modules using import.
- 2. How to define a function using def.
- 3. How to document modules and functions through structured doc strings.